# **LAMPIRAN TUGAS AKHIR**

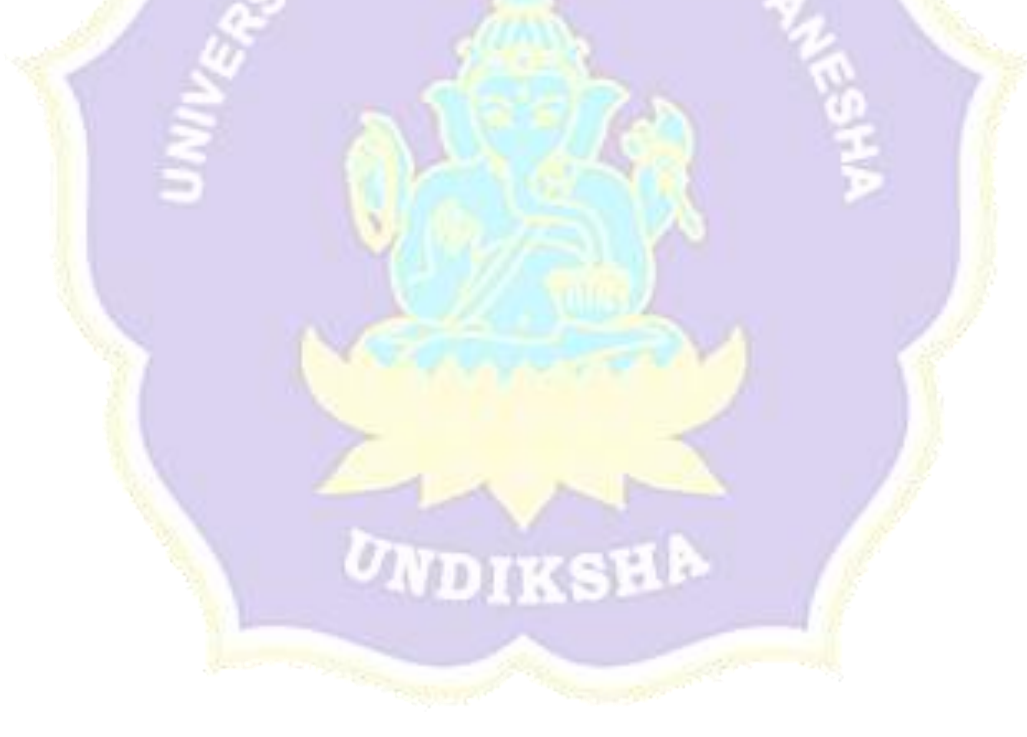

f, ä

# LEMBAR VALIDASI AHLI MATERI

Berilah tanda cek (v') pada kolom yang tersedia sesuai dengan pendapat Bapak/Ibu/Saudara terhadap setiap pernyataan tentang Media Informasi Wisata Religi Purohita Pura Bali Berbasis Multimedia

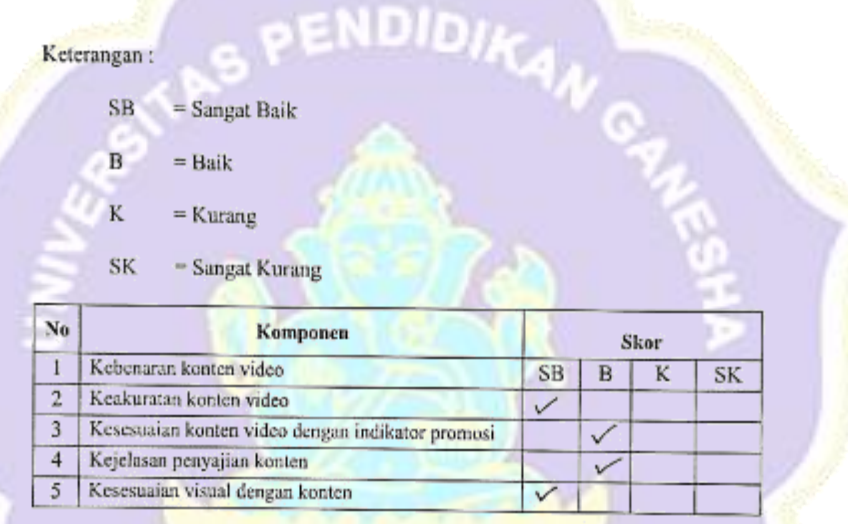

TK

## Komentar:

 $\ddot{\phantom{a}}$ 

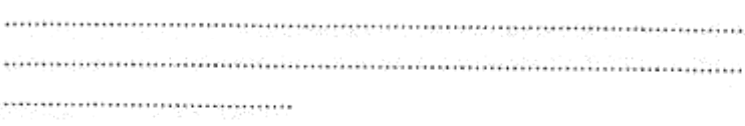

 $\boxtimes$ Dapat digunakan tanpa revisi $\hfill \Box$  Dapat digunakan dengan revisi $\hfill \Box$  Tidak dapat

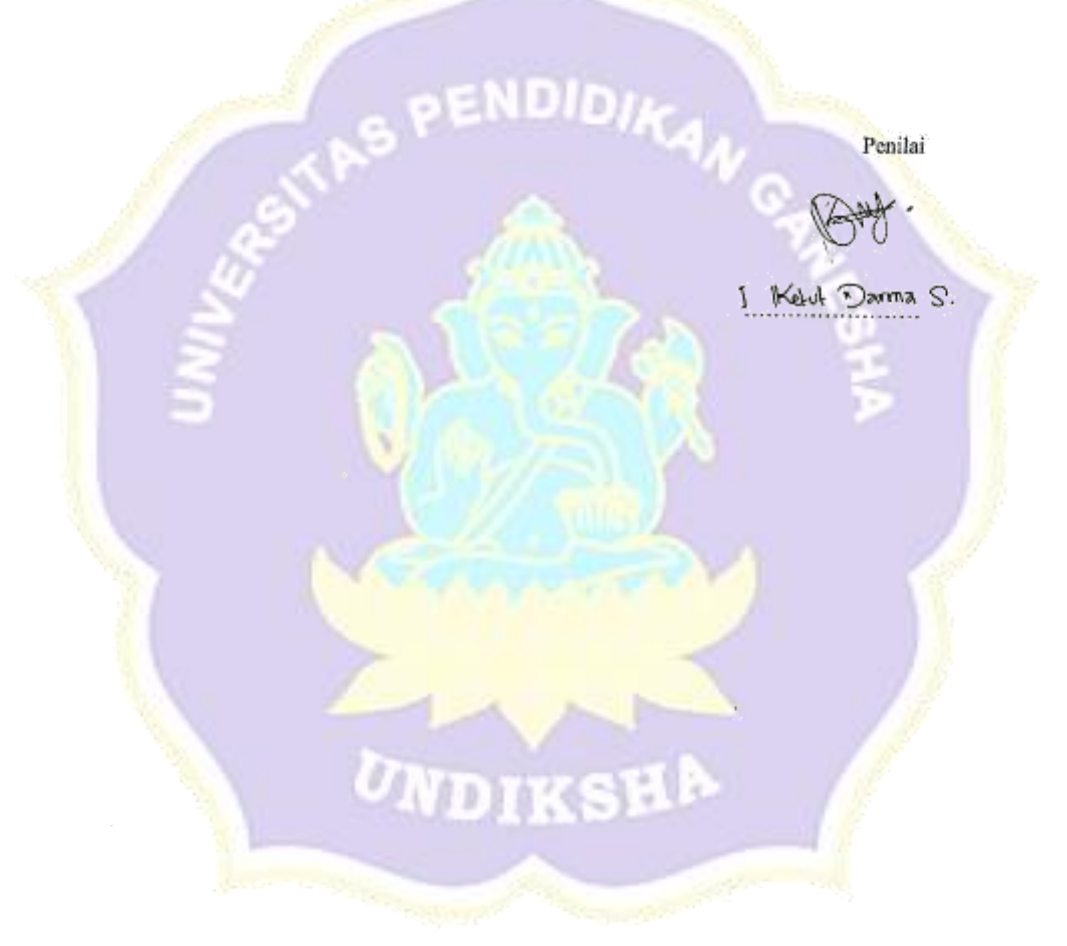

## LEMBAR VALIDASI AHLI MATERI

Berilah tanda cek $(\checkmark)$ pada kolom yang tersedia sesuai dengan pendapat Bapak/Ibu/Saudara terhadap setiap pernyataan tentang Media Informasi Wisata Religi Purohita Pura Bali Berbasis Multimedia

Keterangan:

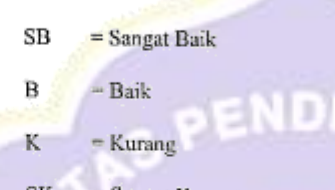

= Sangat Kurang  $\rm SK$ 

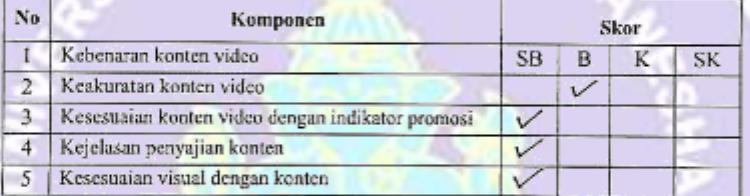

me

J.

## Komentar:

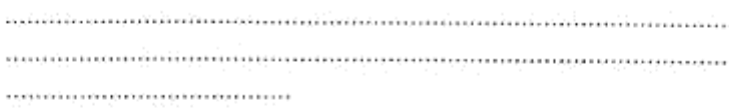

 $\boxtimes$ Dapat digunakan tanpa revisi $\;\;\Box$ Dapat digunakan dengan revisi $\;\;\Box$ Tidak dapat

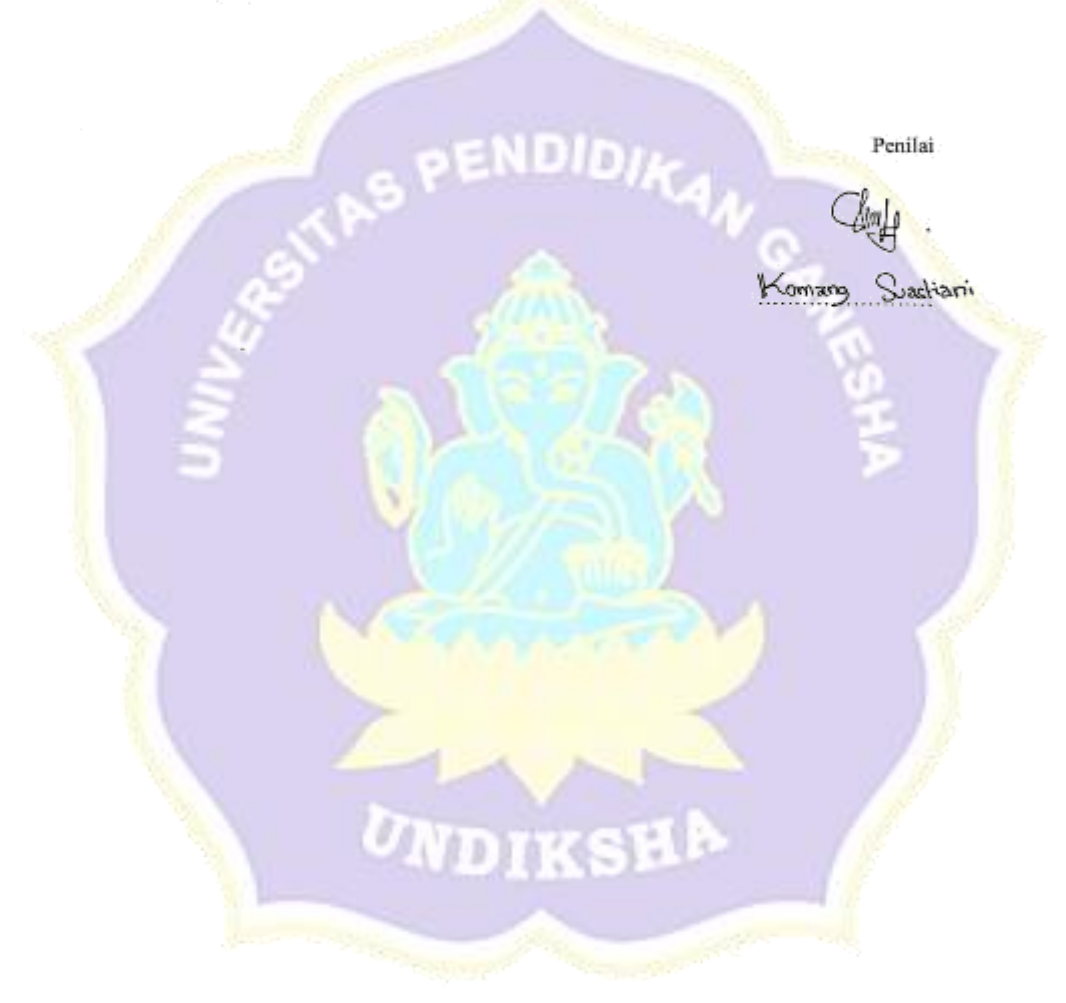

# LAMPIRAN 2. UJI VALIDASI AHLI MEDIA

## LEMBAR VALIDASI AHLI MATERI

Berilah tanda cek (v) pada kolom yang tersedia sesuai dengan pendapat Bapak/Ibu/Saudara terhadap setiap pernyataan tentang Media Informasi Wisata Religi Purohita Pura Bali Berbasis Multimedia

j

END

Keterangan

 $\overline{\mathsf{K}}$ 

#### $=$  Sangat Baik  $\rm SB$

 $\overline{B}$  $=$  Baik

 $=$  Kurang

 $\rm SK$ = Sangat Kurang

**SOUTH ANNUAL** 

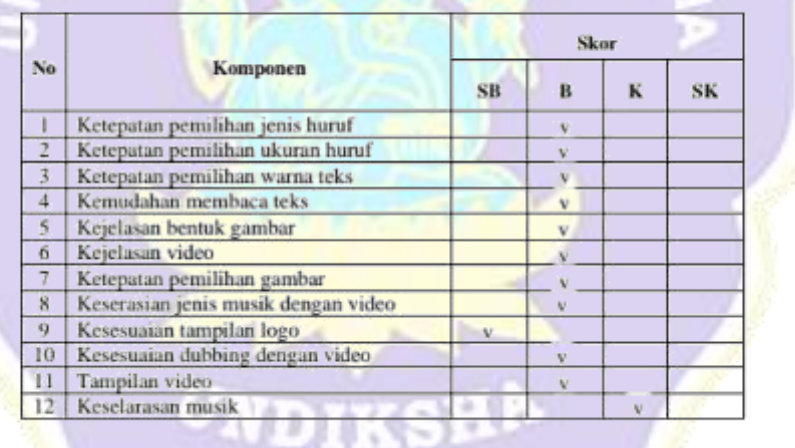

**Company of Campbell** 

### Komentar:

untuk video secara keselusuhan sudah bagus, namun yang namanya untuk mencapai sesuatu yang lebih bagus lagi diperlukan beberapa perubahan. Seperti musik yang mengiringi, karena berhub dg pelinggih bisa digunakan dari awal video sampai akhir yaitu musik gamelan atau gong yang meningkatkan kebatinan, bukan musik untuk nikahan. Kemudian atur tata cahaya di video supaya tidak terlalu kontras, dan mohon diisi nama" pelinggih dalam bentuk teks. pelinggih apa saja yang ada disana dan siapa yang dipuja.

 $\Box$ Dapat digunakan tanpa revisi  $\hfill \overline{\nabla}$ Dapat digunakan dengan revisi  $\hfill \Box$  Tidak

dapat

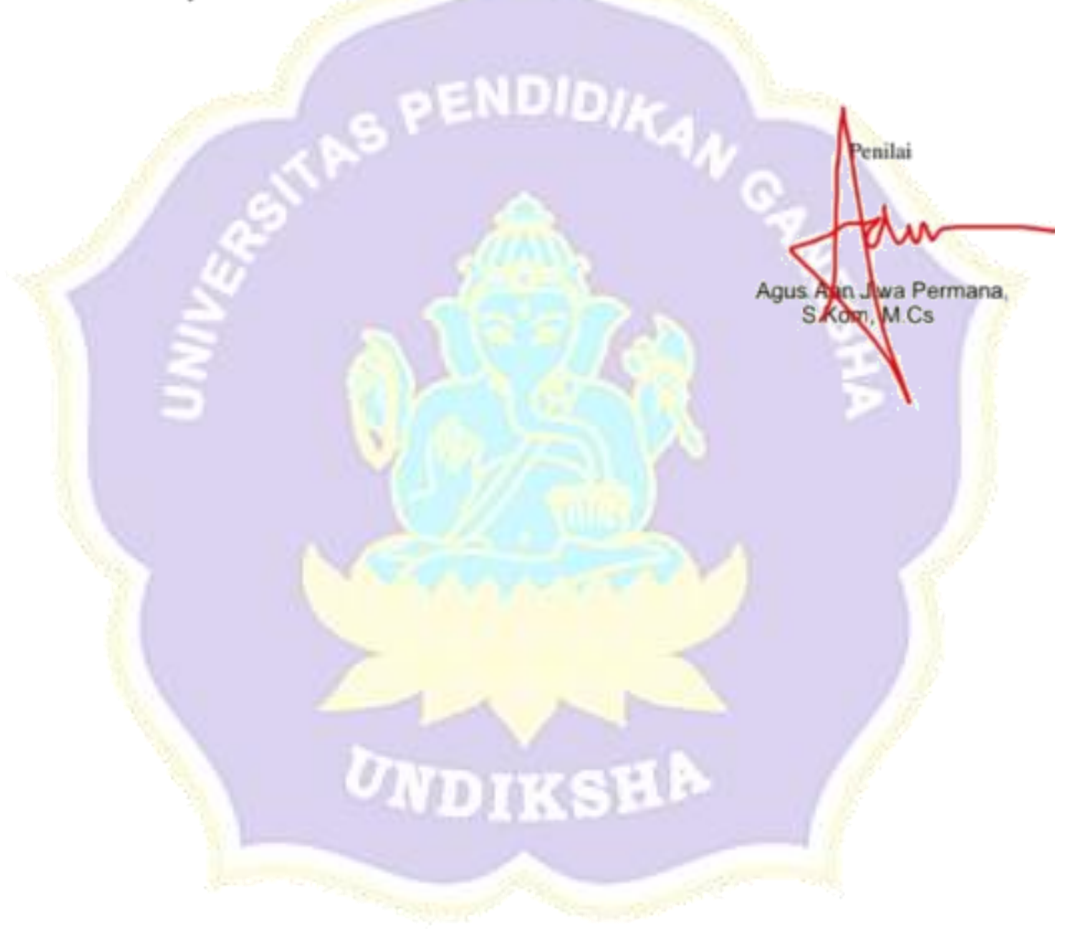

# LEMBAR VALIDASI AHLI MATERI

Berilah tanda cek (v') pada kolom yang tersedia sesuai dengan pendapat Bapak/Ibu/Saudara terhadap setiap pemyataan tentang Media Informasi Wisata Religi Purohita Pura Bali Berbasis Multimedia

Keterangan:

'SB - Sangat Baik

 $\mathsf B$ = Baik

 $\overline{\mathbf{K}}$  $=$  Kurang

= Sangat Kurang SK

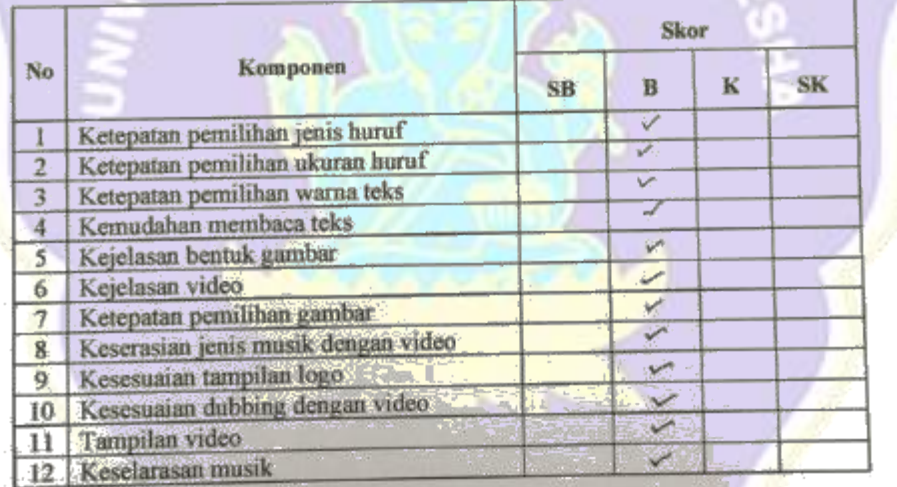

# $\frac{m}{l-1}$ J.  $\mathcal{A}$  $\mathbf{e}^{t+1}$

## Komentar:

- 1:11 Telvis Jagus by Eaton des-desktborn aboved peda side begins being under .<br>وقال الله المسلم التي من المسلم التي تتم التي تم المسلم التي تتم التي تتم المسلم التي تتم التي تتم المسلم التي

.<br>Tagairteachd de daon a bhannan neachair agus aige dhe na e

- o Pattiton suivi futur mempoolel yin pongquinmon violeo dan'<br>Vivolen hair
- $\Box$ Dapat digunakan tanpa revisi  $\Box$  Dapat digunakan dengan revisi  $\Box$  Tidak dapat
- . Iduspillanin judges dattur munt best på ablur video dapat hange creat.

Penilai

trent Ages Separtra

# LAMPIRAN 3. UJI COBA MEDIA

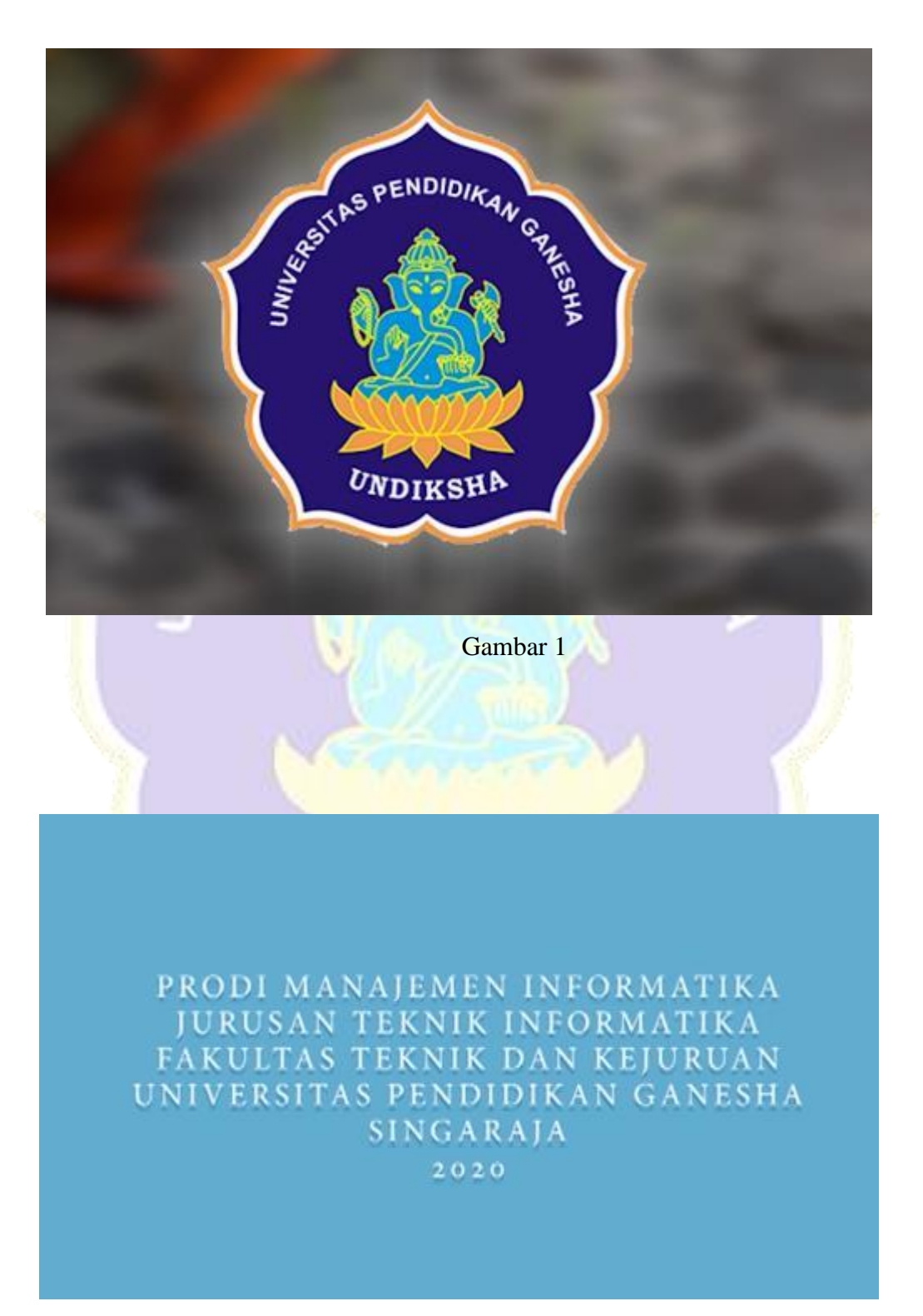

Media Informasi Wisata Religi Pura Purohita Buleleng Balt Berbasis Multimedia

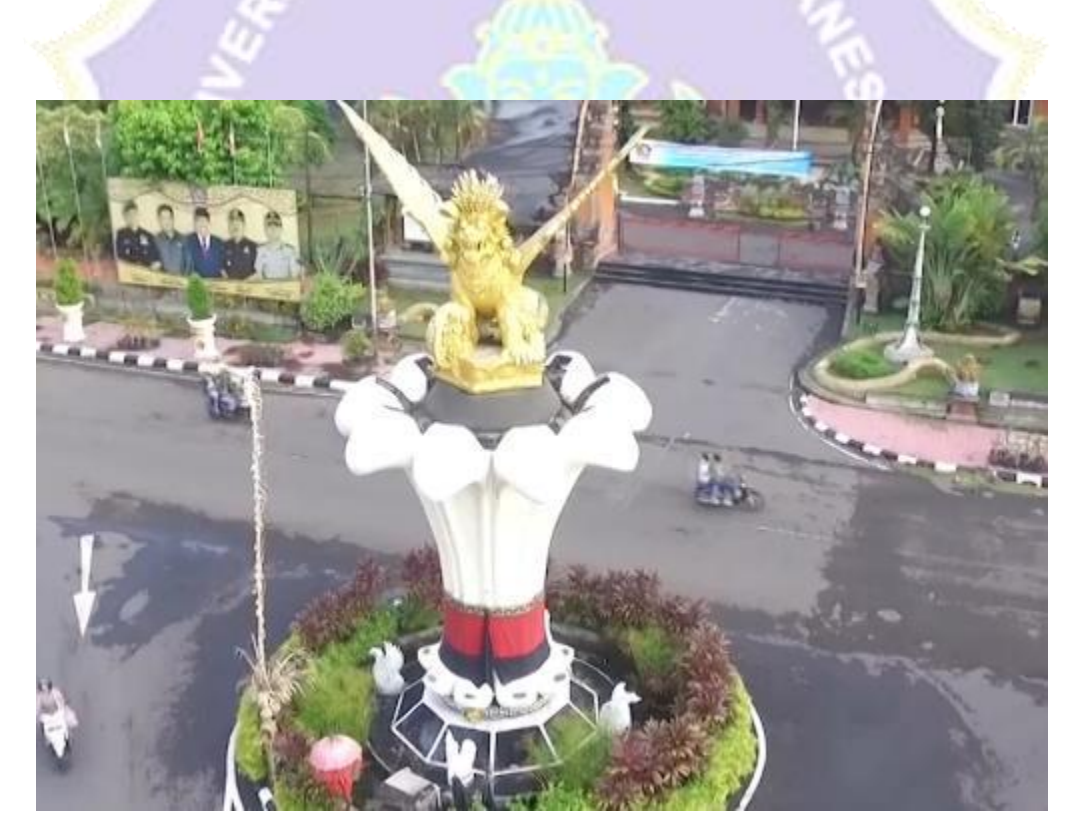

Gambar 4

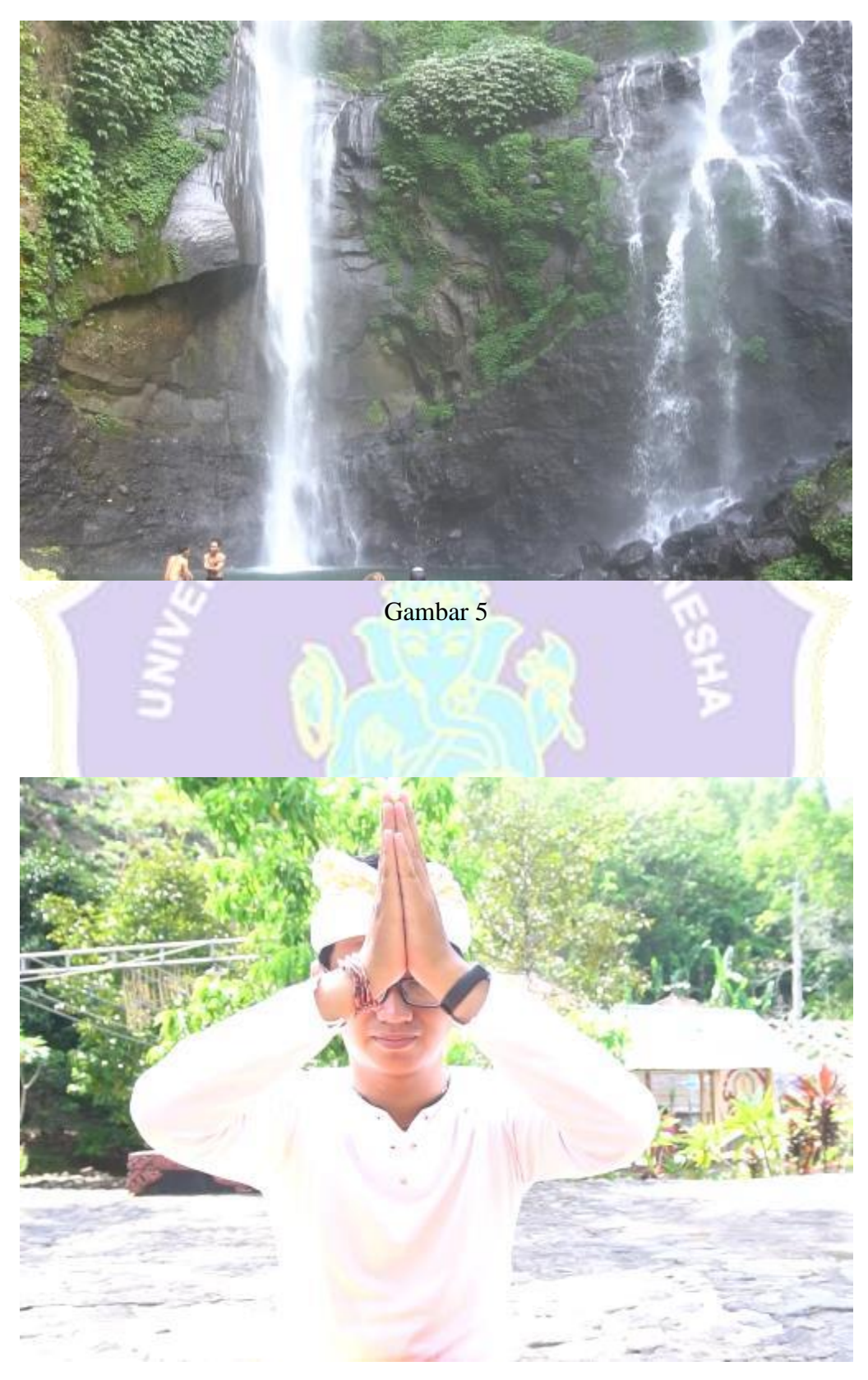

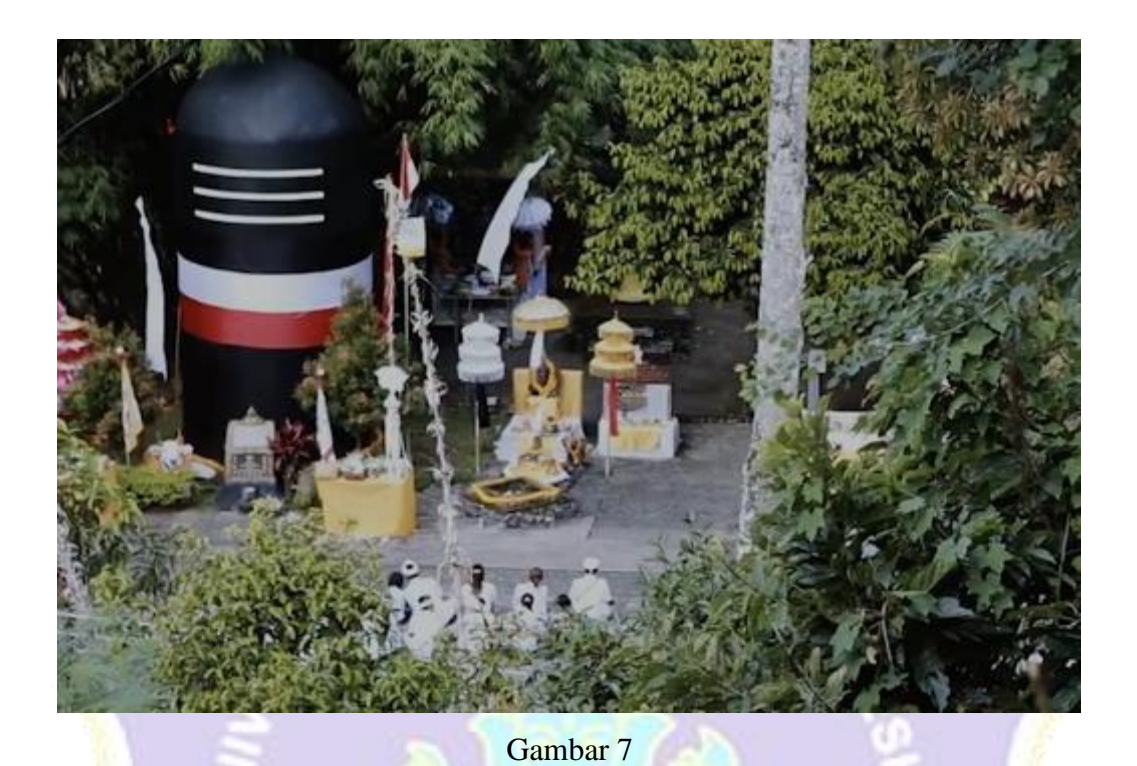

**JAWA TIMUR** ВĀ Lembah Dusun Benyahe, Desa Unggahan, Kecamatan Seririt

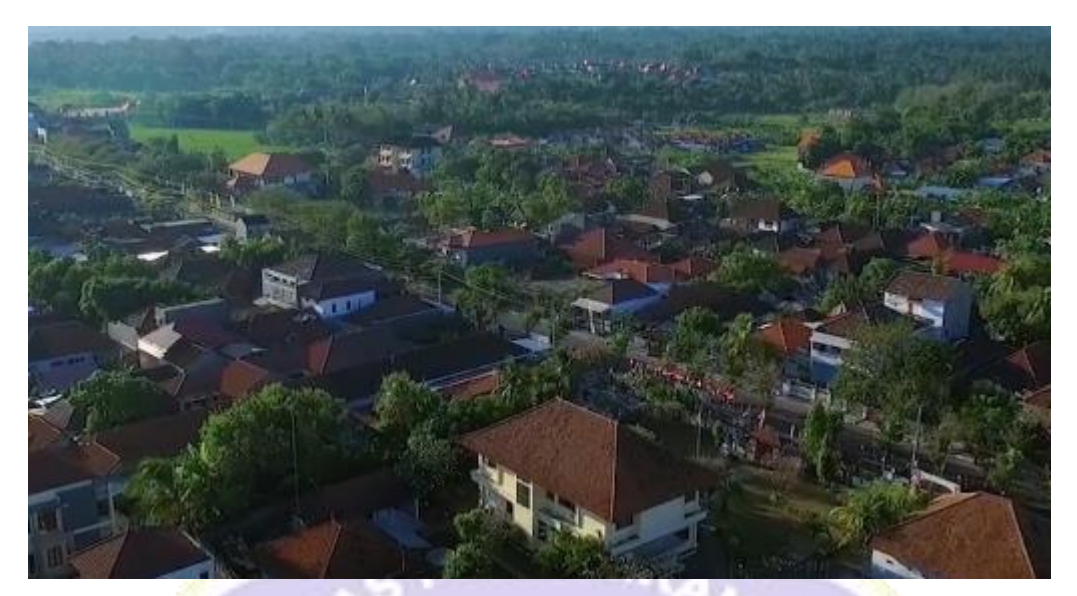

Gambar 9

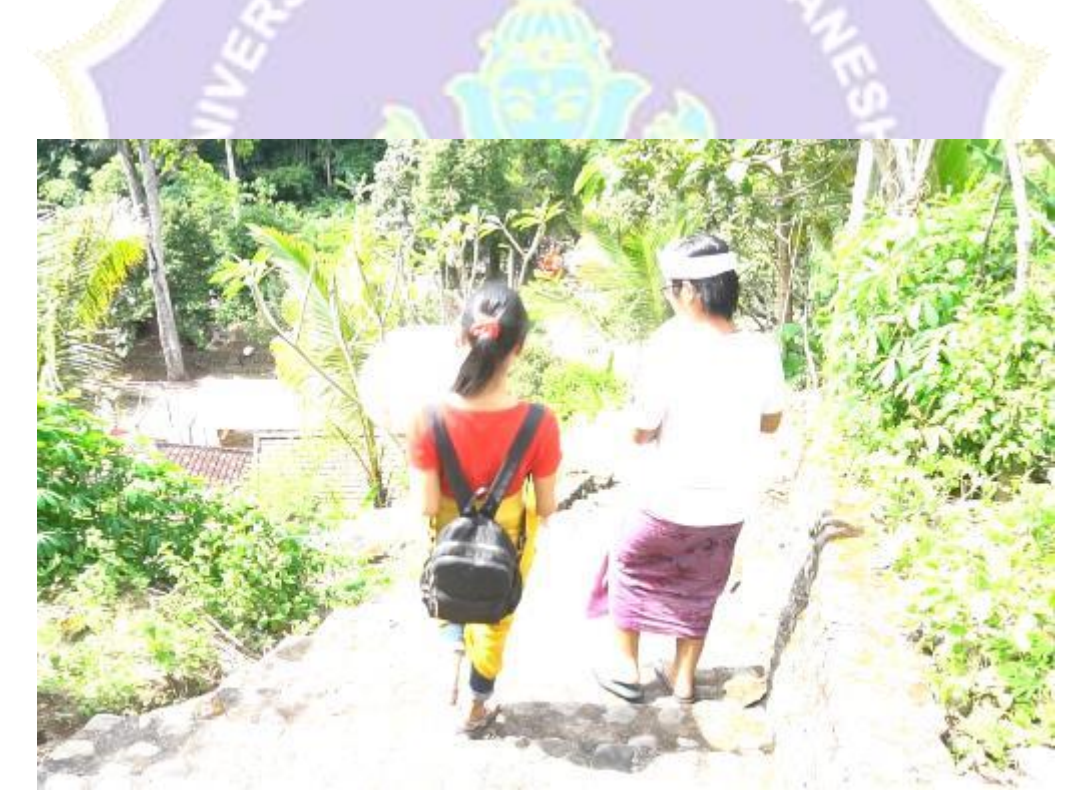

Gambar 10

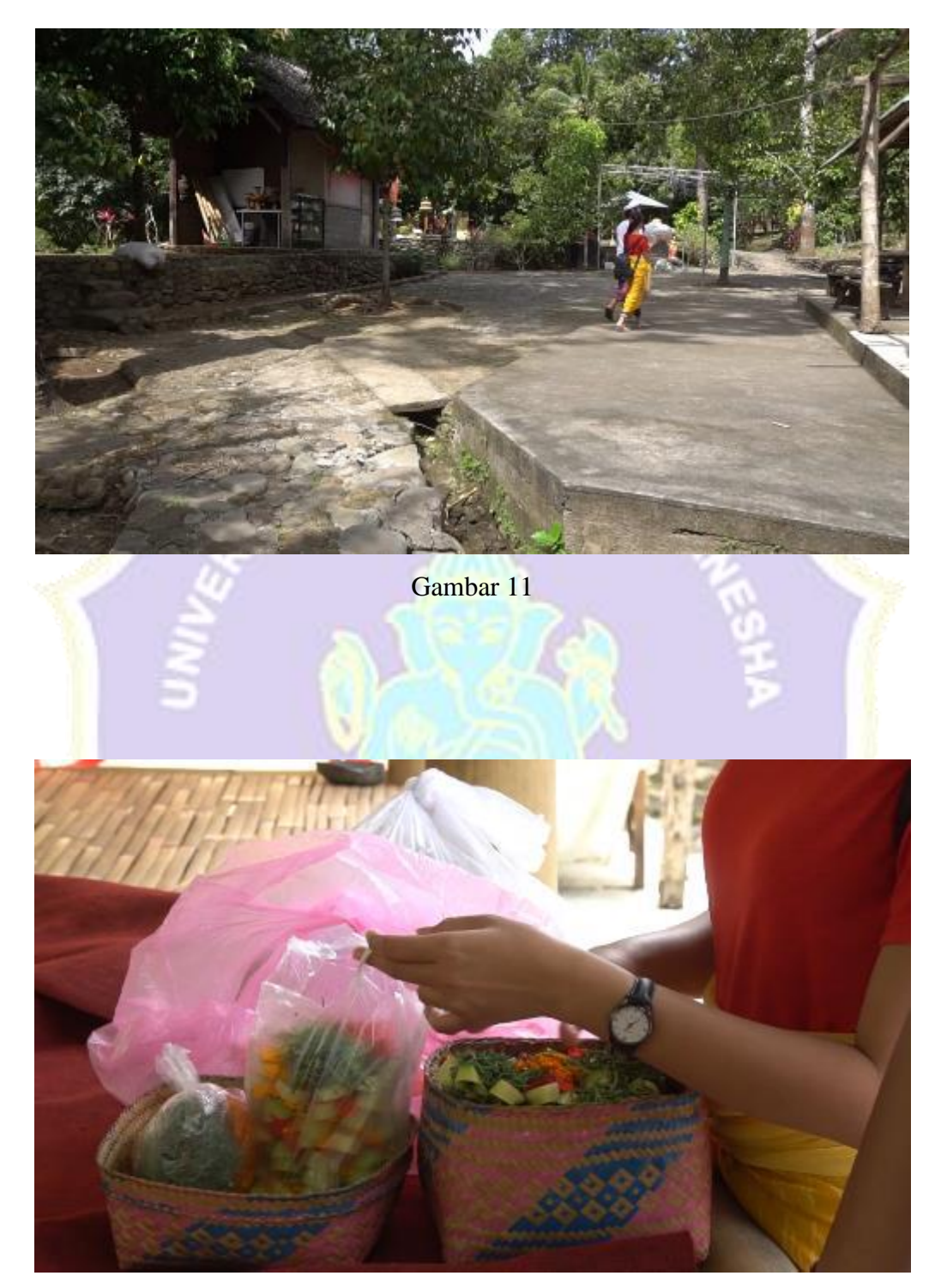

Gambar 12

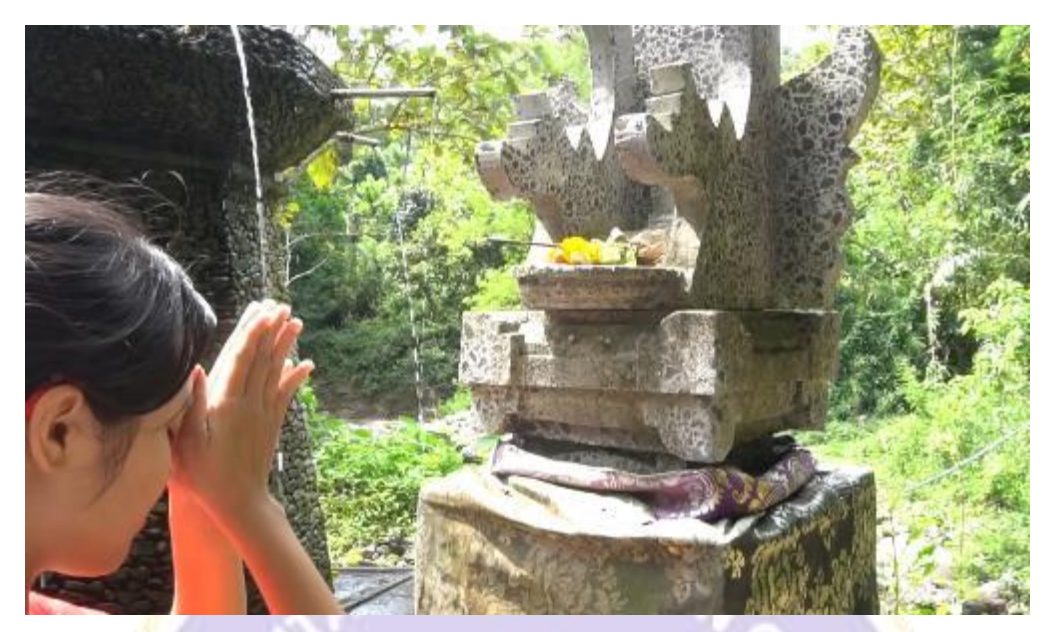

Gambar 13

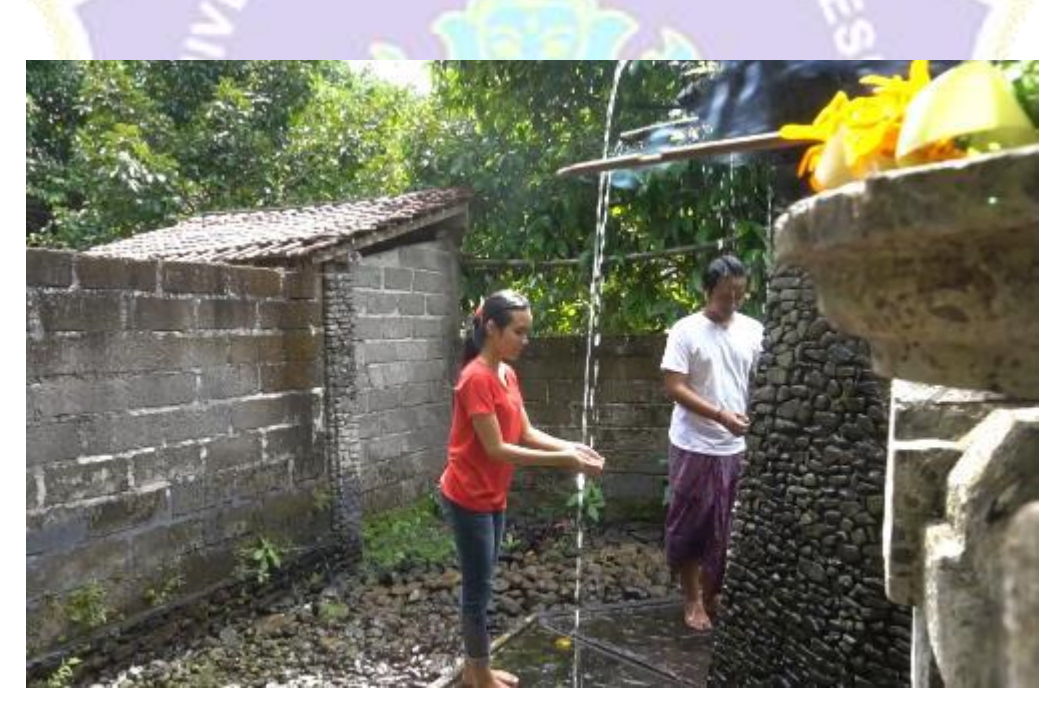

Gambar 14

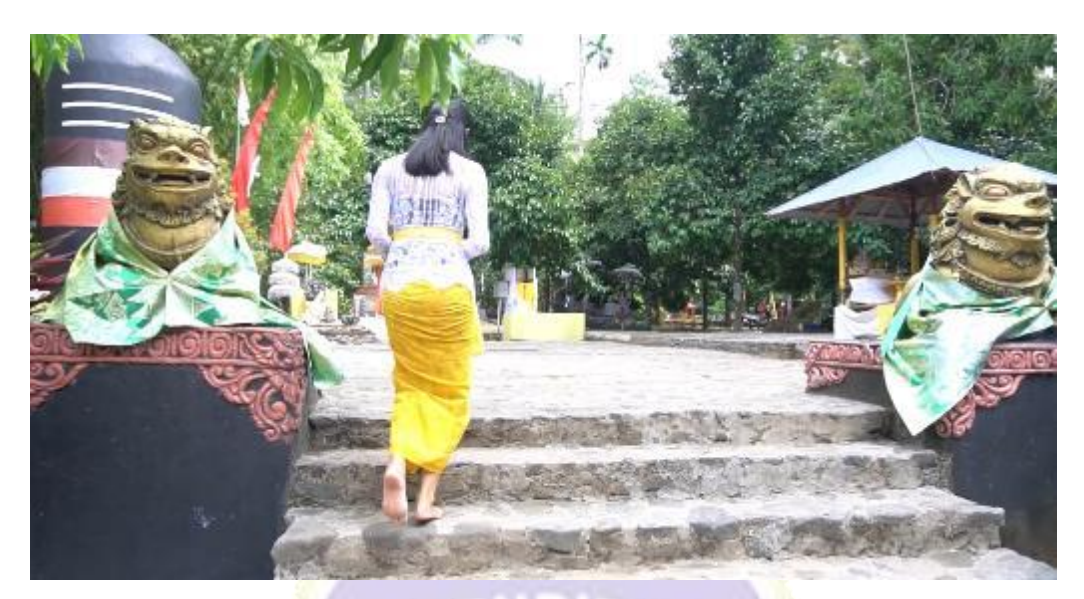

Gambar 15

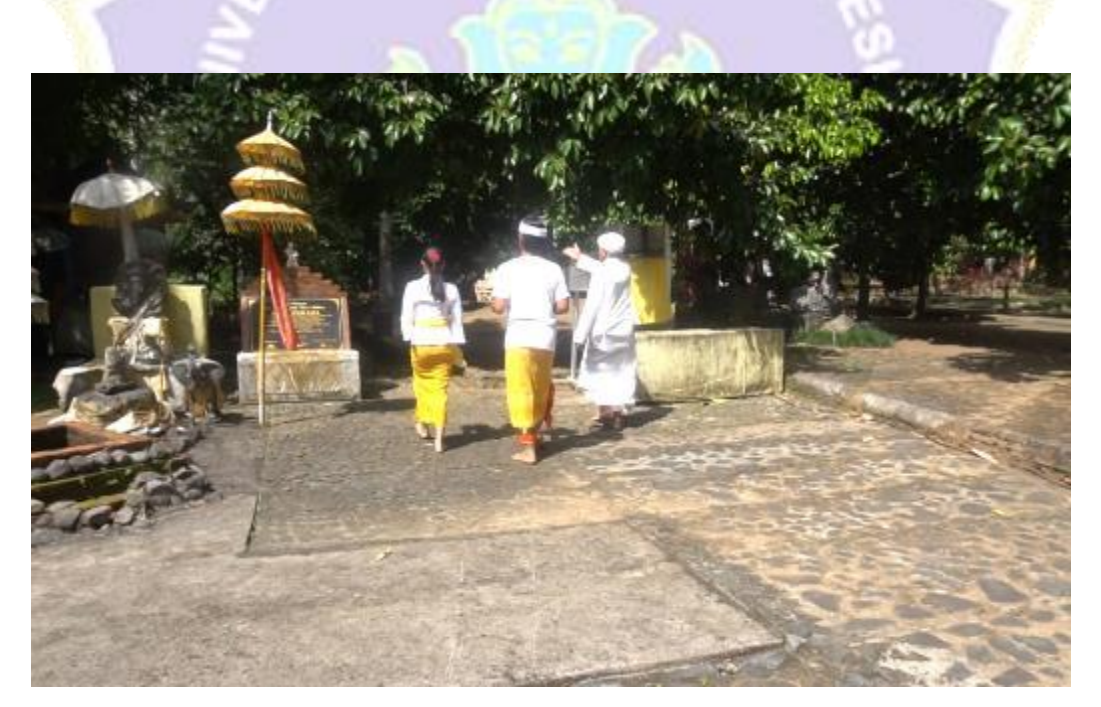

Gambar 16

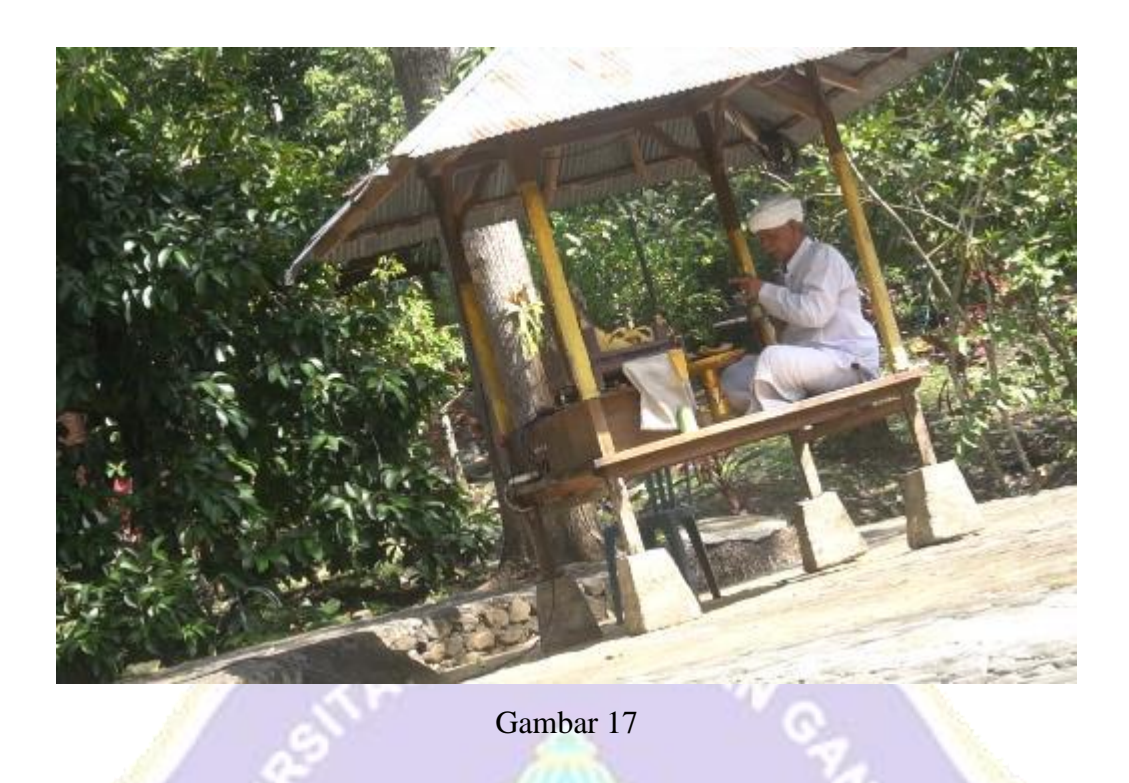

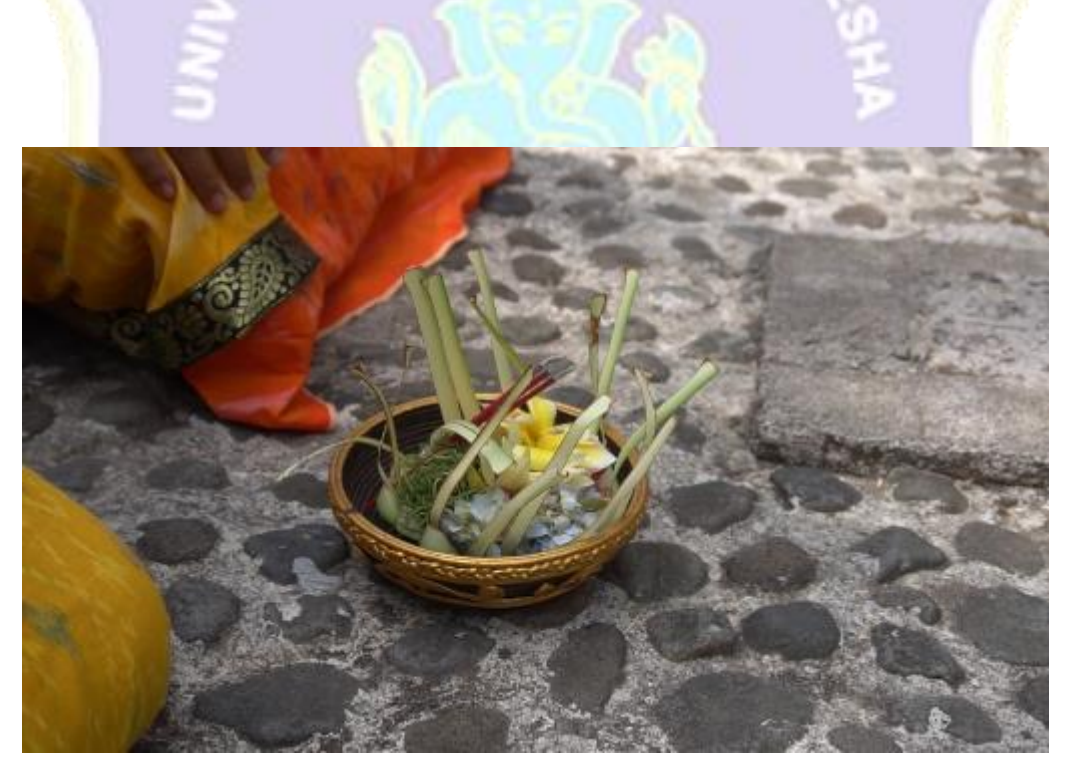

Gambar 18

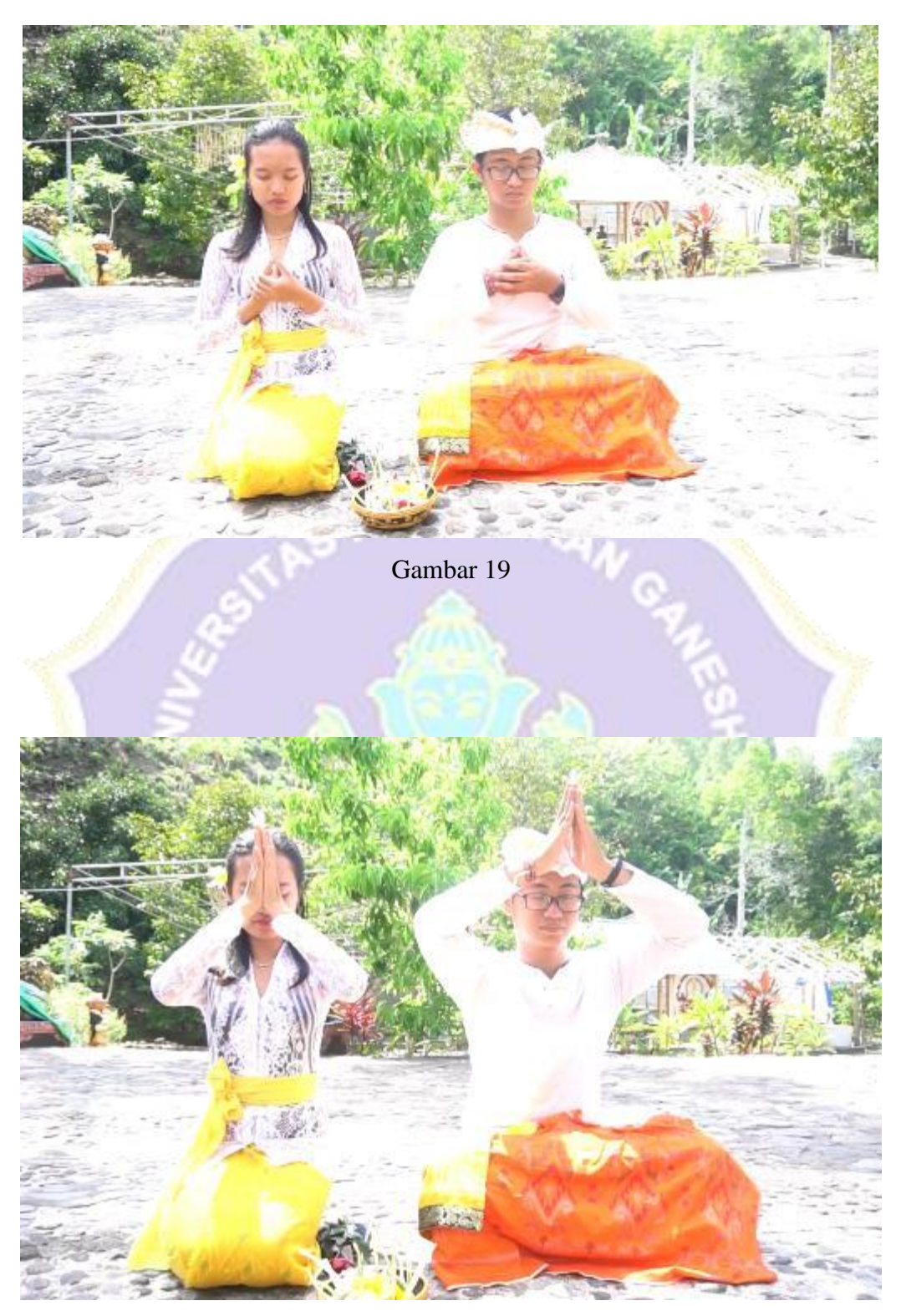

Gambar 20

Media Informasi Wisata Religi Pura Purohita Buleleng Bali Berbasis Multimedia

Gambar 21

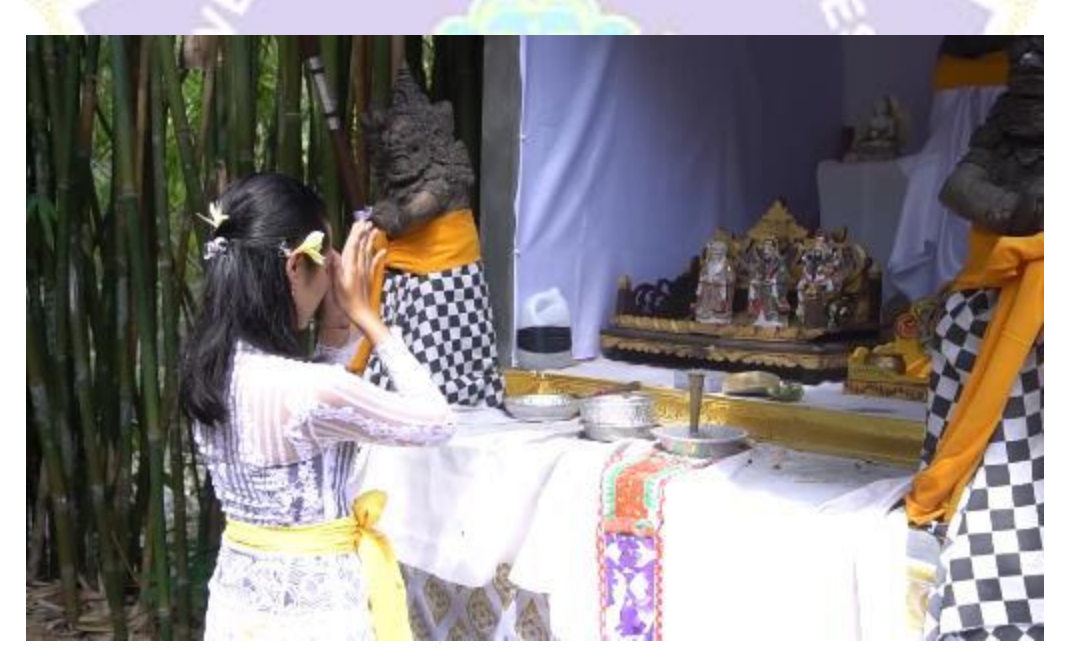

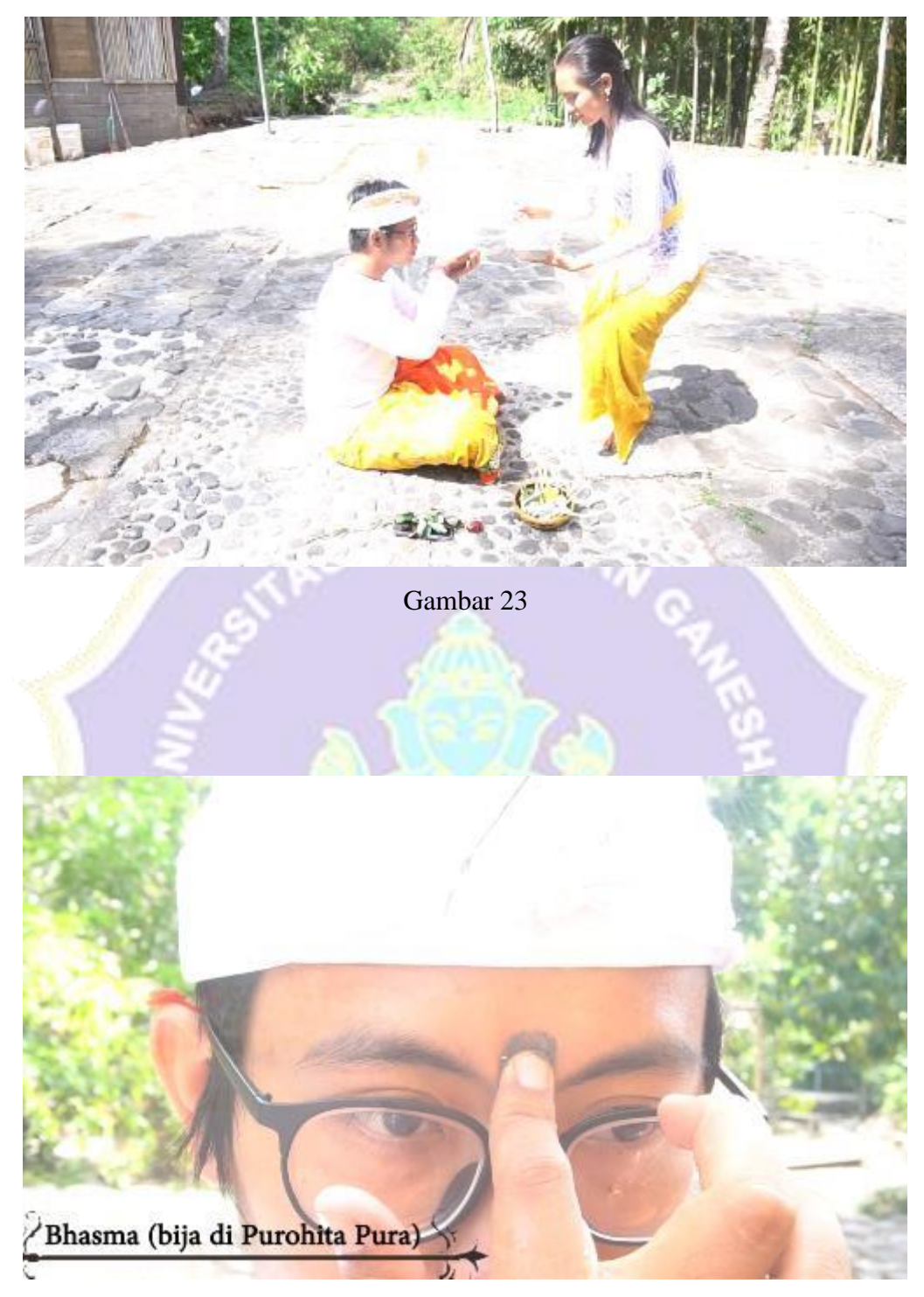

Gambar 24

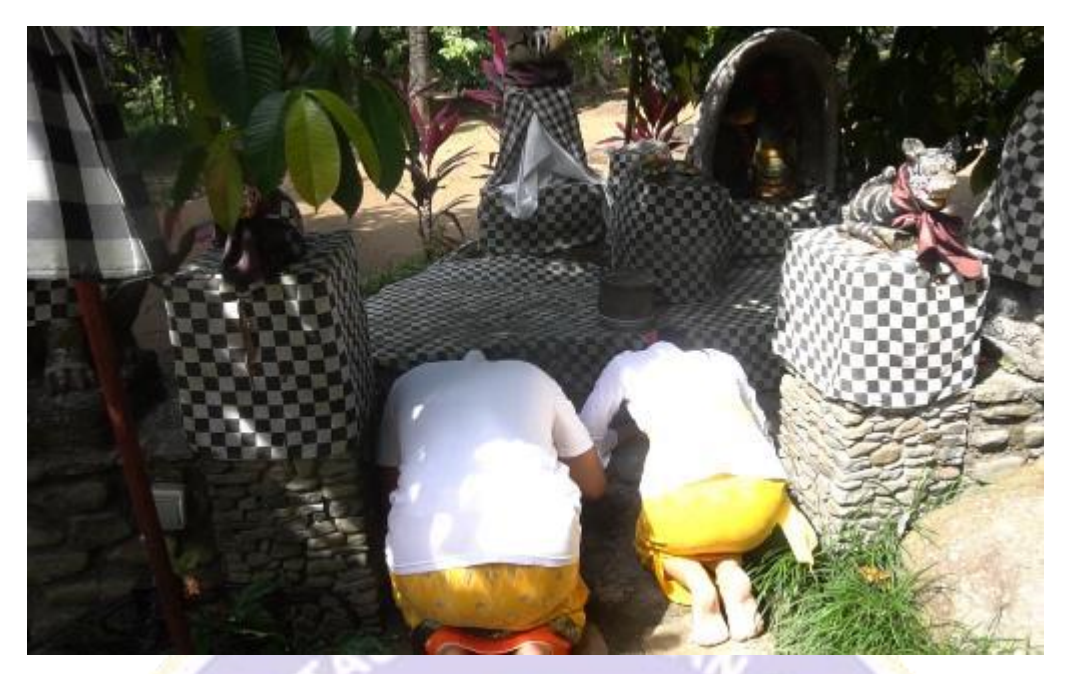

Gambar 25

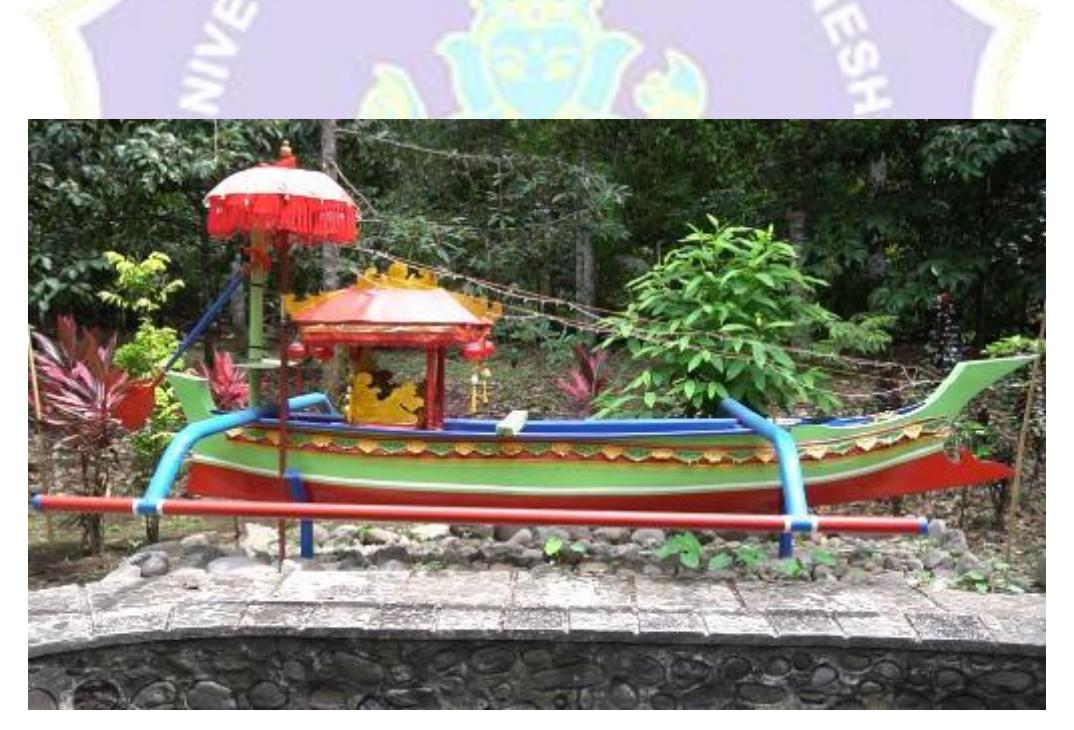

Gambar 26

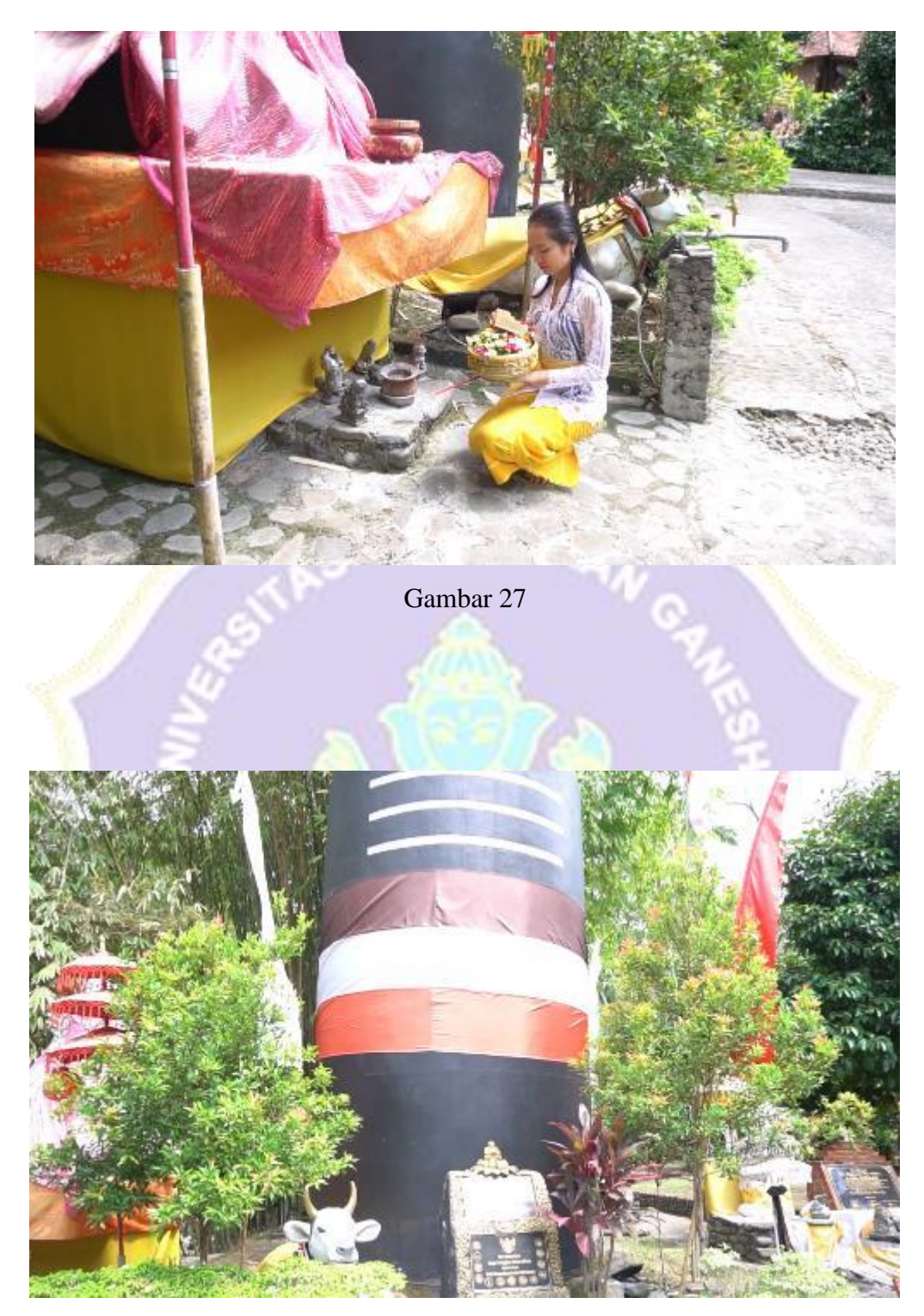

Gambar 28

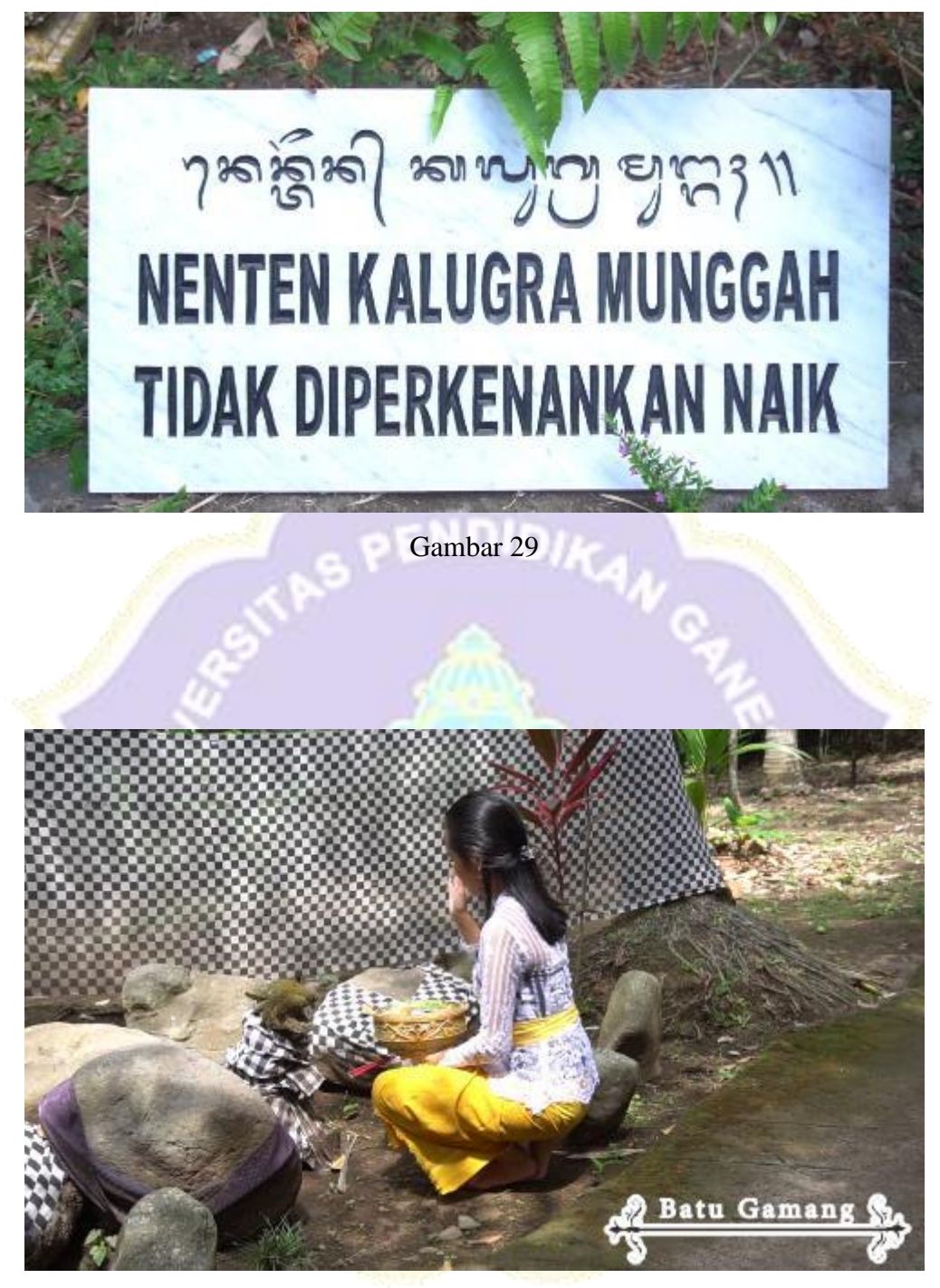

Gambar 30

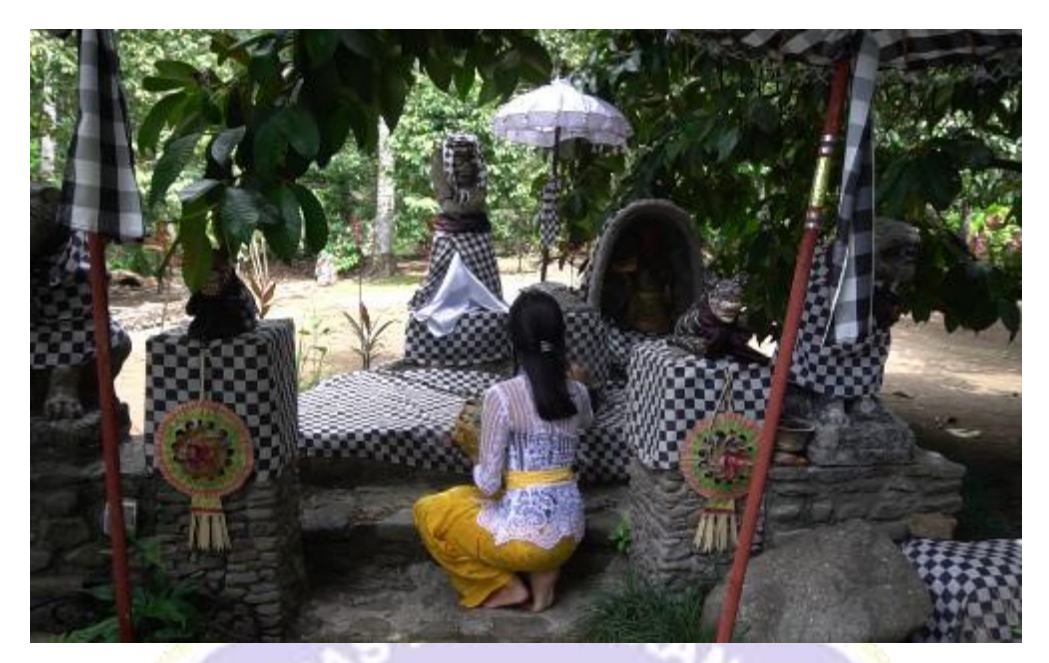

Gambar 31

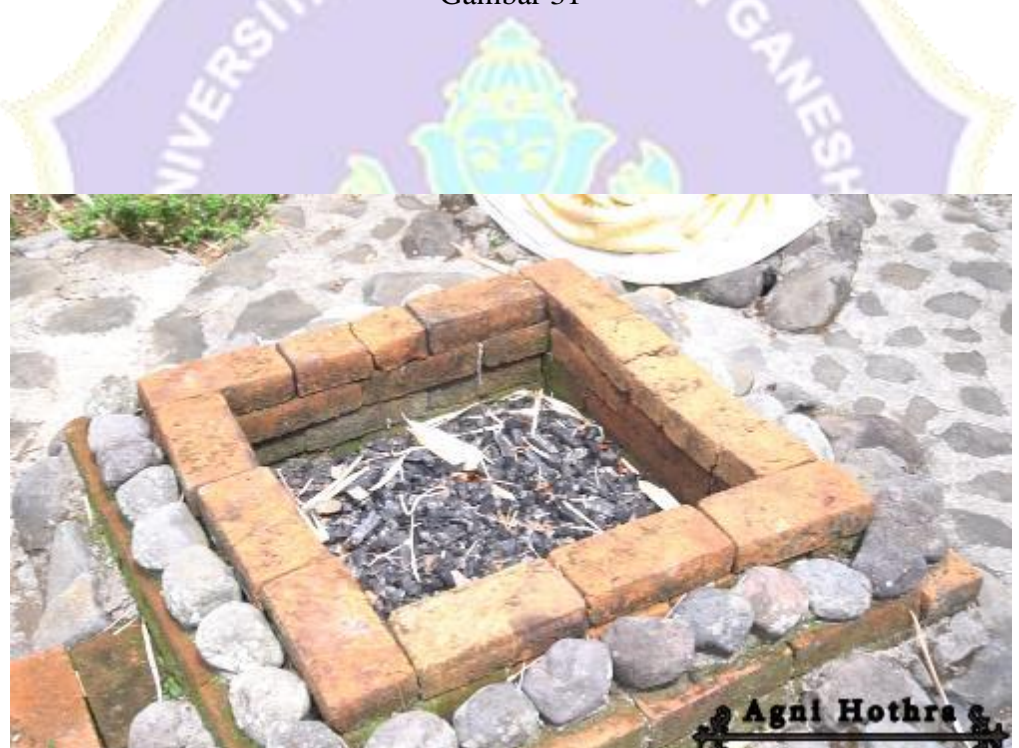

Gambar 32

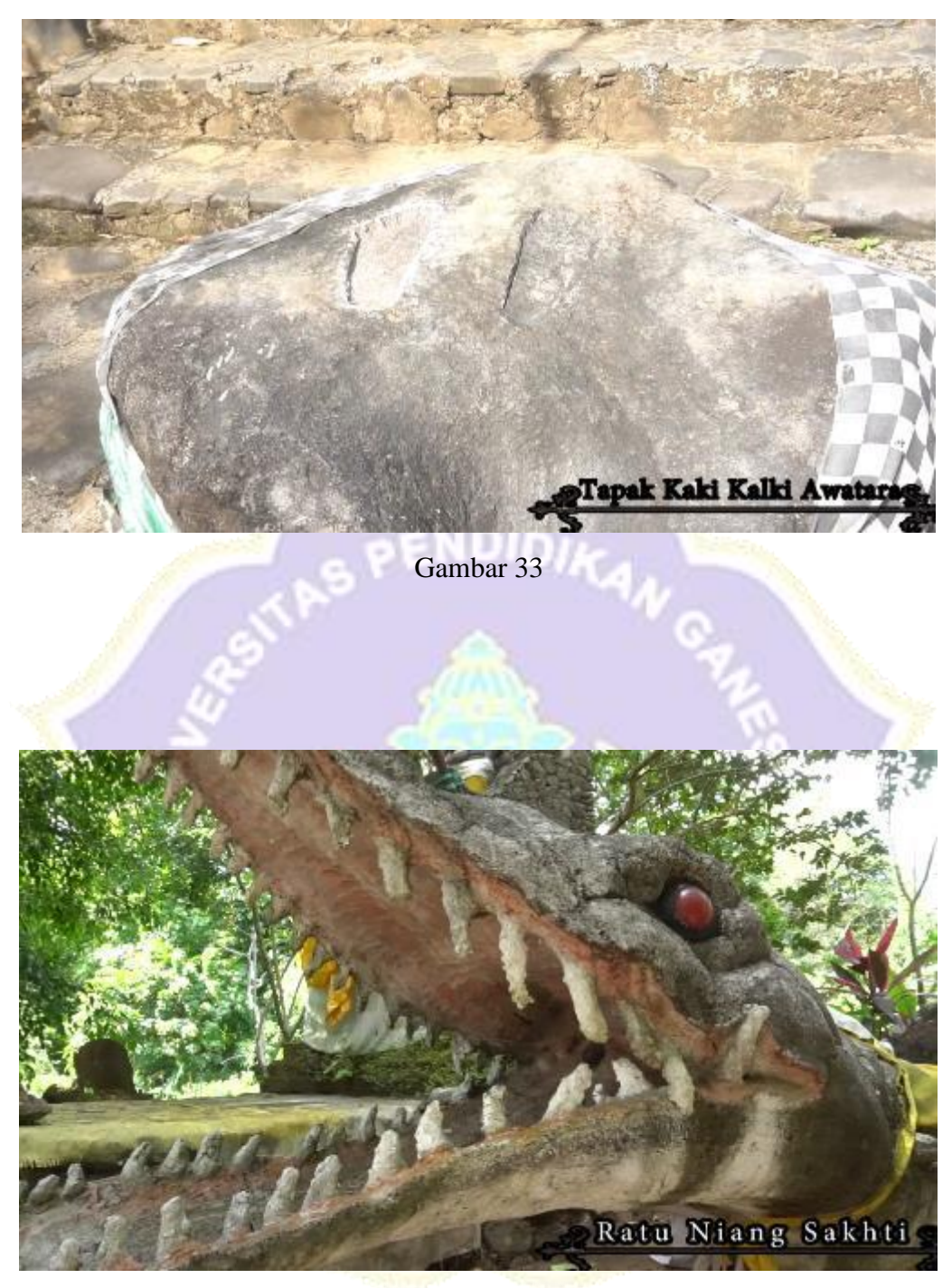

Gambar 34

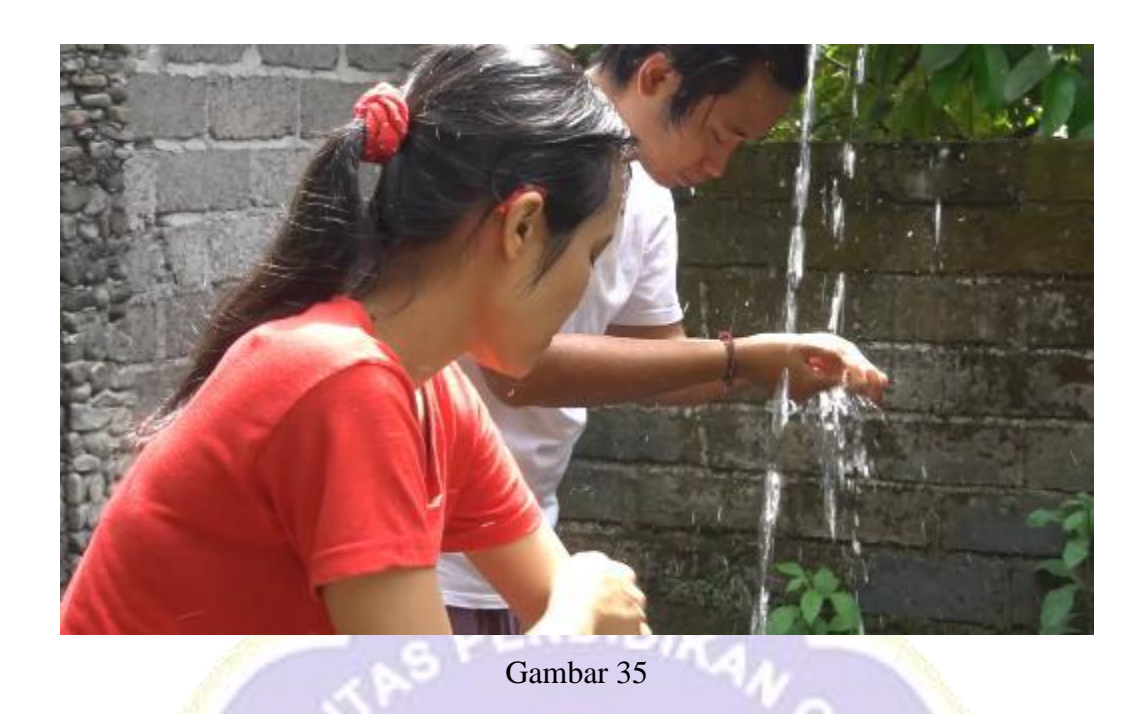

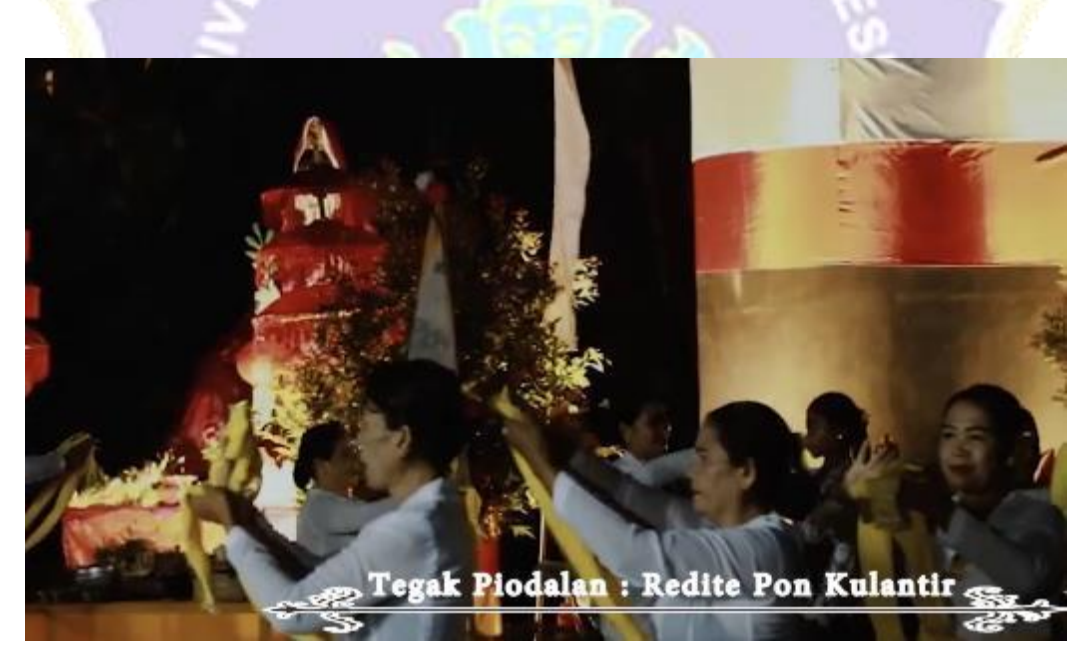

Gambar 36

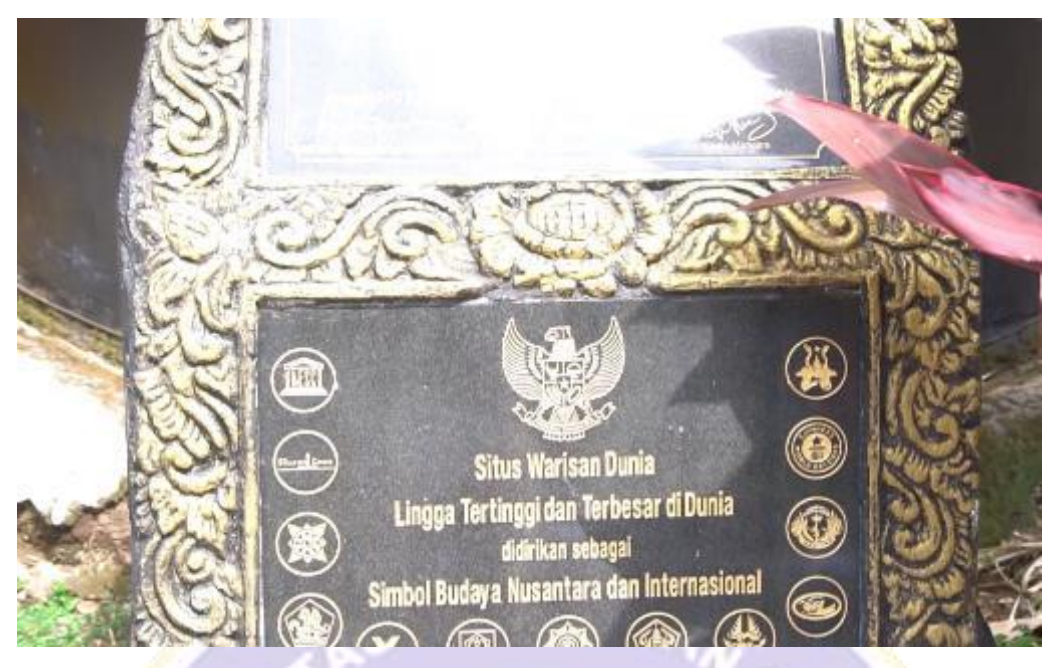

Gambar 37

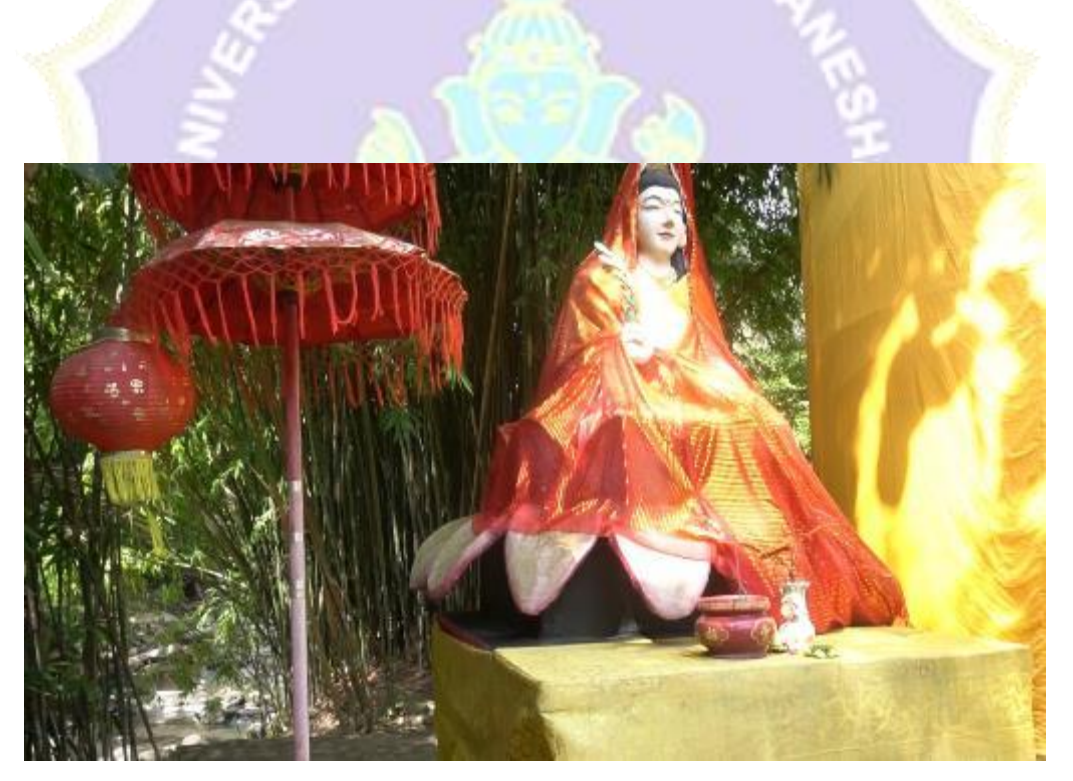

Gambar 38

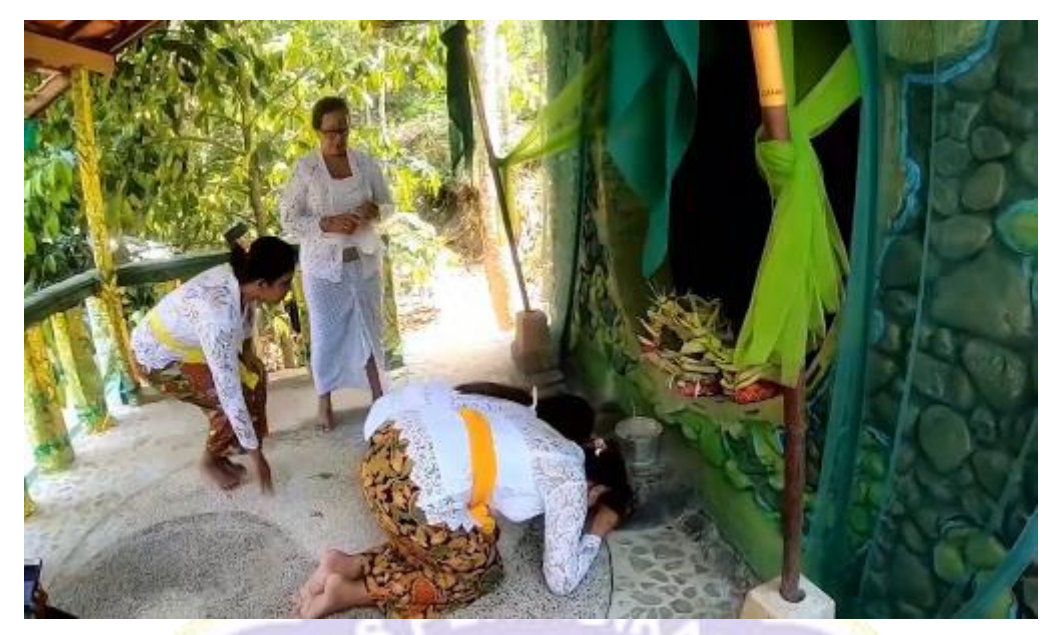

Gambar 39

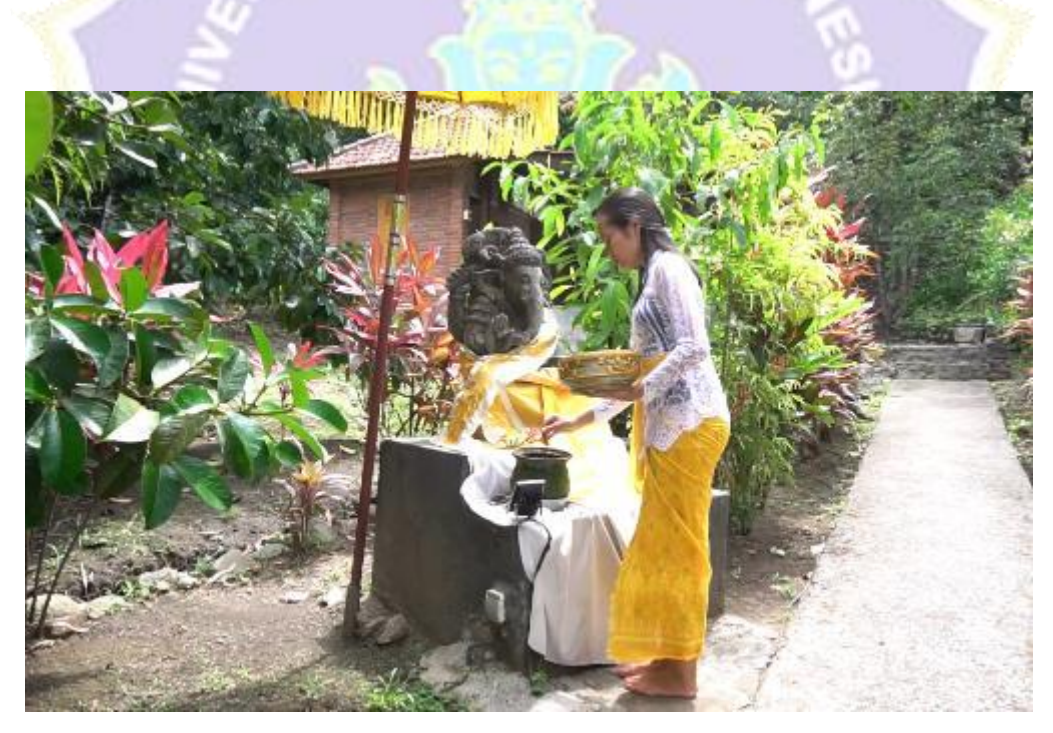

Gambar 40

Gambar 41

Terima Kasih:

Pembimbing I Ni Wayan Marti, S.Kom., M.Kom.

Pembimbing II A.A Gede Yudhi Paramartha, S.Kom., M.Kom.

> Dosen Penguji I I Ketut Purnamawan, S.Kom., M.Kom.

# LAMPIRAN 4. UJI COBA PADA APLIKASI PEMUTAR VIDEO

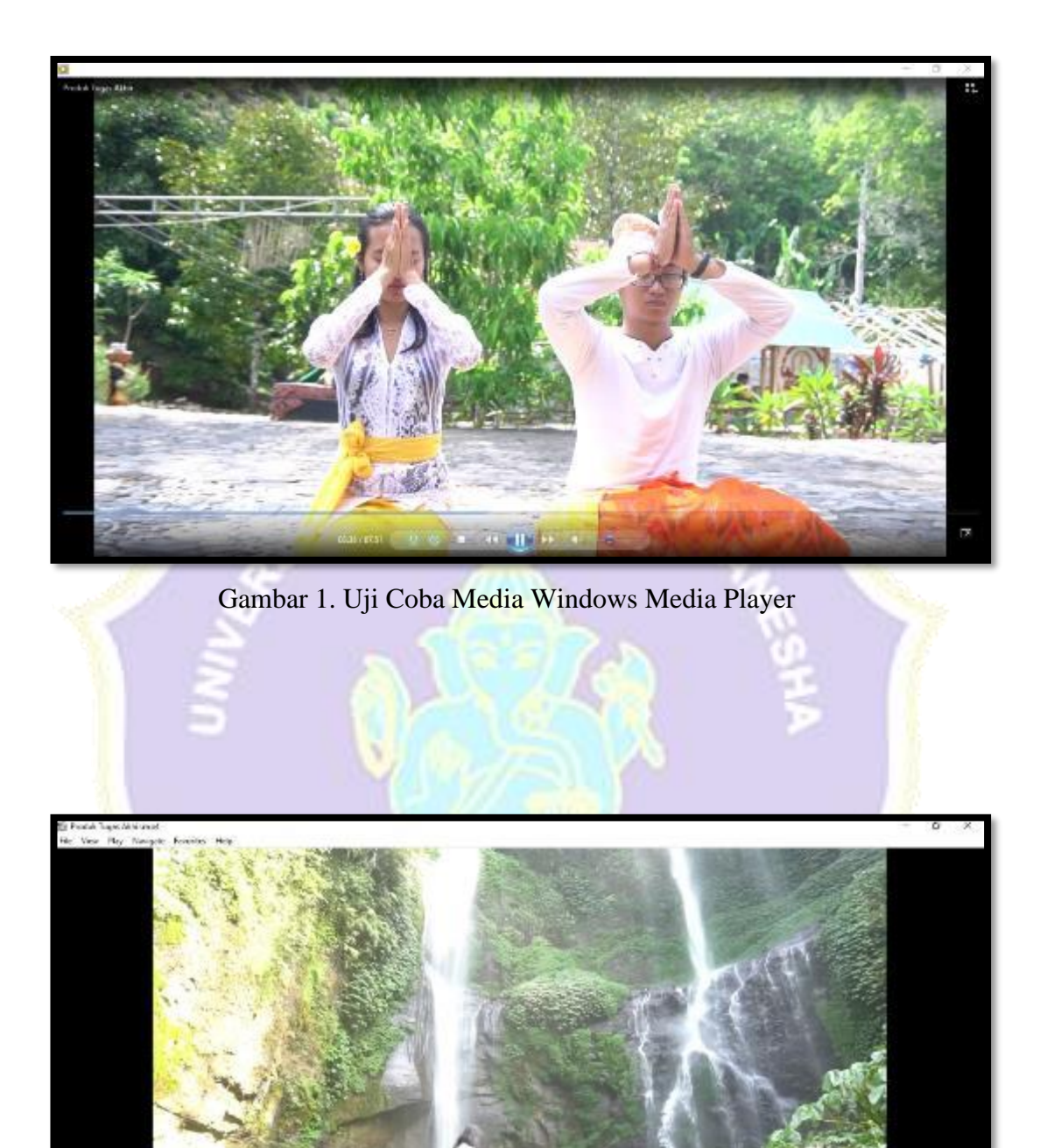

Gambar 2. Uji Coba Media MPC HC Player

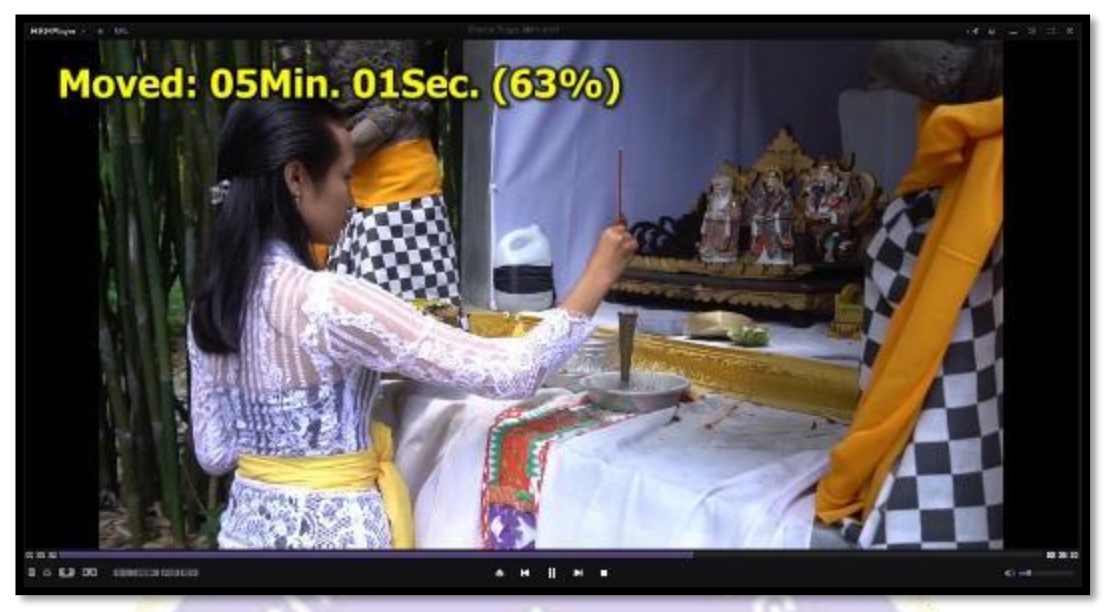

Gambar 3. Uji Coba Media KM Player

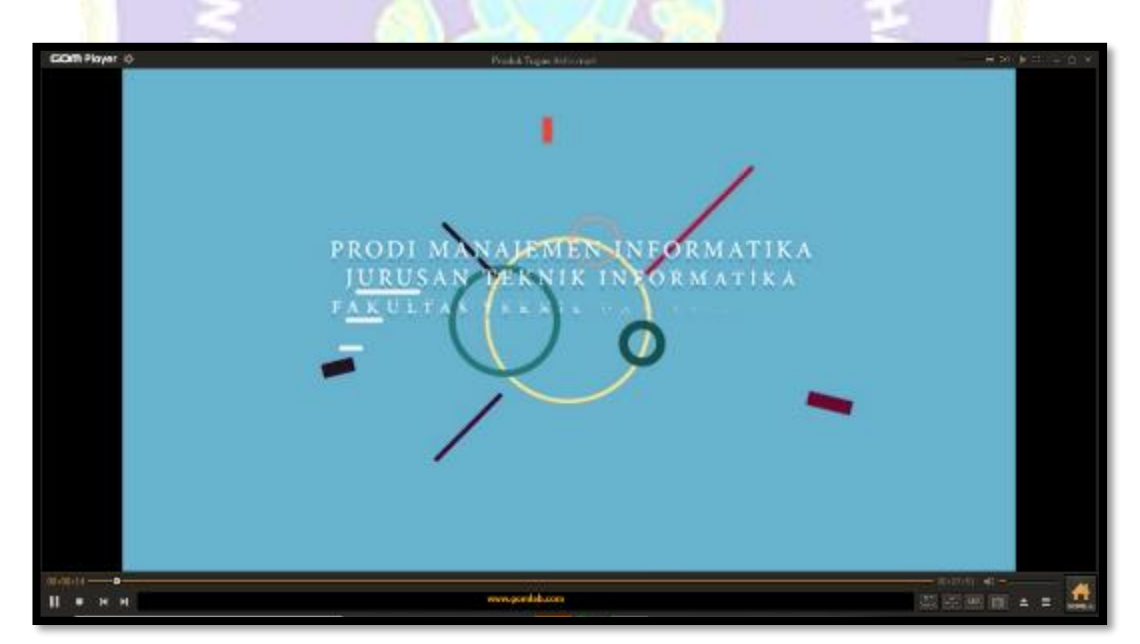

Gambar 4. Uji Coba Ahli GOM Player